# **Tietojen tuottaminen**

#### (in English:<https://wiki.eduuni.fi/x/M5X0Gw>)

Integraatio organisaation omasta aineistojen metatietovarannosta aloitetaan aina suunnittelu- ja käyttöönottoprojektilla yhdessä CSC:n Fairdata-tiimin kanssa (fairdata (at) csc.fi).

Projektissa on mukana CSC:n puolelta tekninen yhteyshenkilö, joka toimii yhteistyössä organisaation omien teknisten yhteyshenkilöiden kanssa, sekä etenemistä varmistamassa Metaxin tuoteomistaja

Projektin aikana integraatio toteutetaan Metaxin demoympäristöön, ja sovittuna ajanhetkenä otetaan demoympäristössä testattu toteutus käyttöön tuotantoympäristössä.

- Organisaation aineistojen kuvailutiedot tuodaan Metaxiin omaan aineistokatalogiinsa, jonka CSC luo organisaatiota varten. Tarkempi kuvaus Metaxin tietokentistä ja pakollisista tiedoista löytyy täältä:<https://wiki.eduuni.fi/x/7w7PCg>
- CSC luo organisaatiolle service-tunnuksen (käyttäjätunnus ja salasana) aineistojen kuvailutietojen tuomiseksi yo. aineistokatalogiin.
- Organisaatio luo tarvittavat API-kutsut (sanomat), joilla aineistojen kuvailutiedot tuodaan.

# Projektin eteneminen, esimerkki

Aloituskokouksessa sovitaan yhdessä organisaation kanssa tarkemmat projektivaiheet ja aikataulu.

Alla on esitetty esimerkki, millaisin vaihein projekti yleensä etenee.

### 1. Suunnittelu- ja testausvaihe

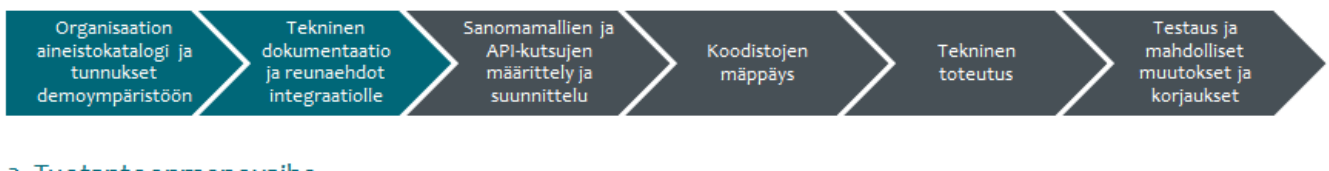

## 2. Tuotantoonmenovaihe

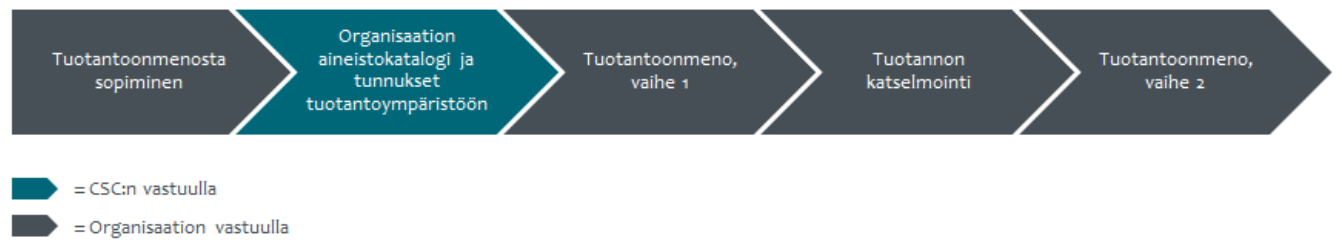

#### **Esimerkkiprojekti tehtävittäin**

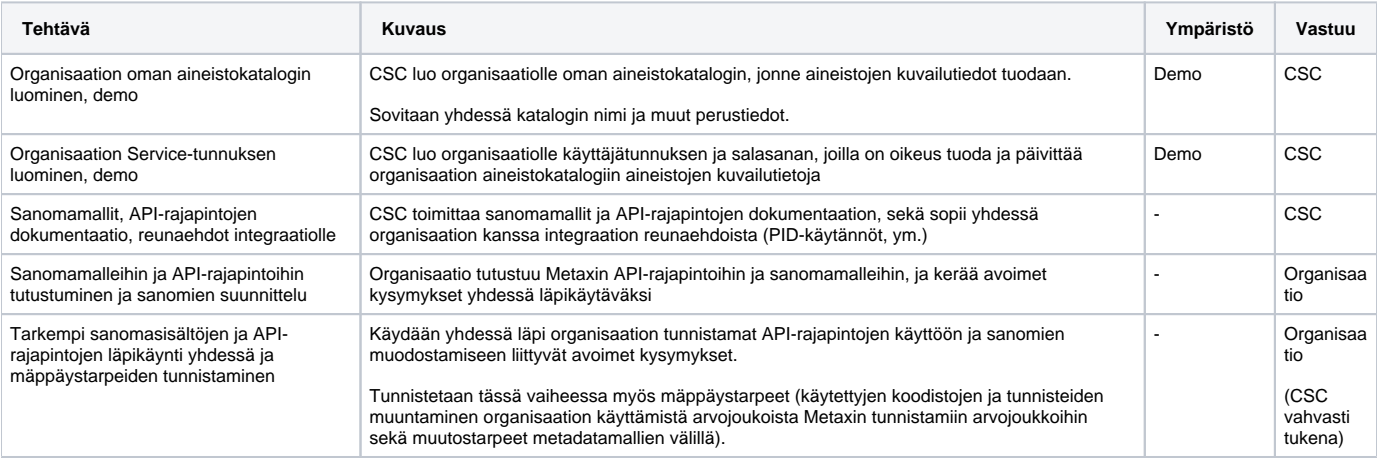

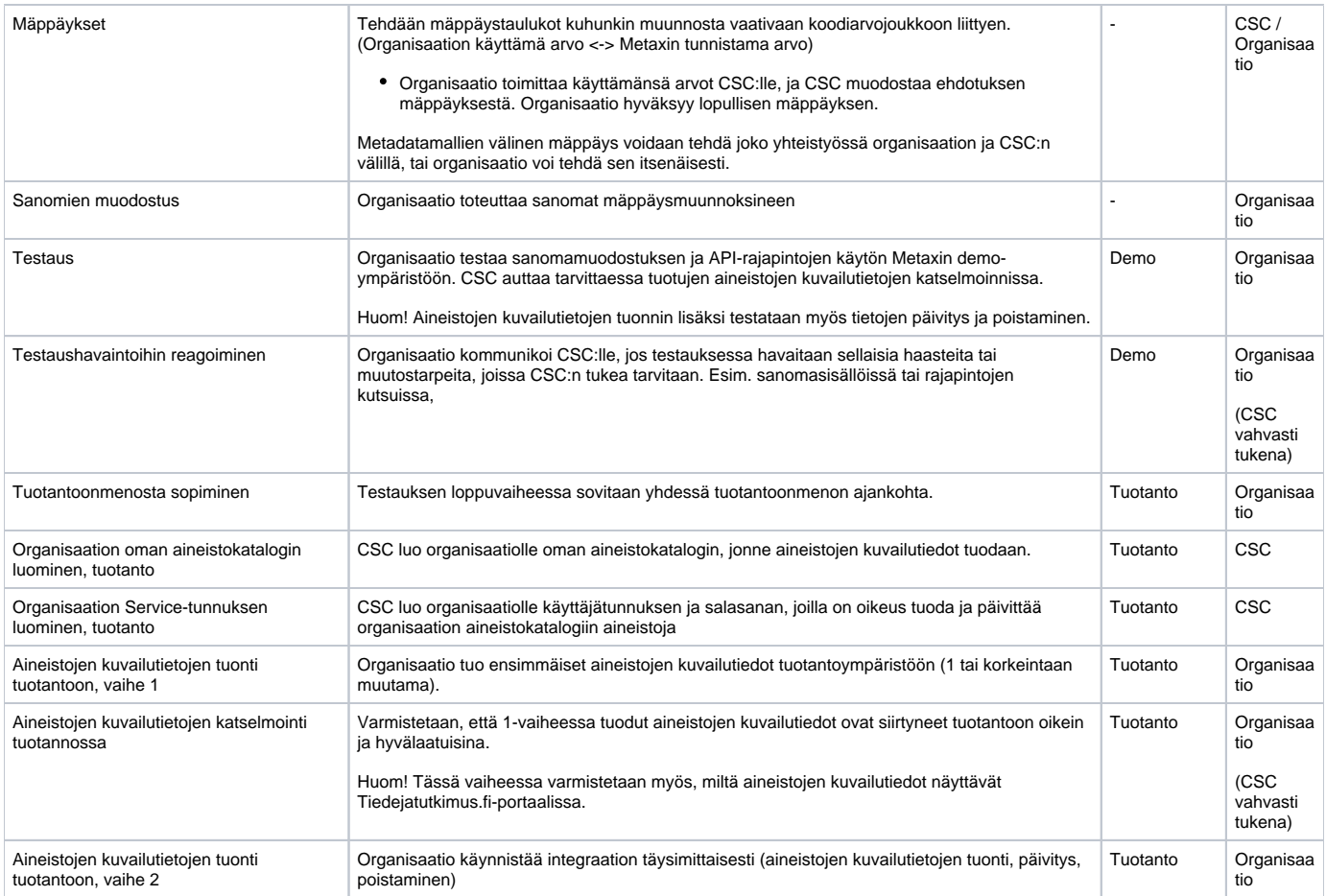

# Ohjeita sanoman muodostamiseen:

- Käyttäjätunnus ja salasana välitetään sanomassa Base64 encoodattuna autentikointi-stringinä  $\circ$  Key = 'Authorization'
	- Value = 'Basic '+ base64 enkoodattu login:password
- Monet Metaxin kentät toimivat ns. "referenssidata" -tyyppisesti, eli arvona on tunniste (identifier) taustalla toimiviin erilaisiin koodistoihin Tällaisia kenttiä ovat mm. lisenssi, pääsyoikeus, asiasanat, tieteenala, aineiston kieli, toimijoiden organisaatiotiedot, infrastruktuuri ja rahoittajaorganisaatio
	- Tällaisia tietoja tuotaessa on tärkeää, että tunnisteina käytetään Metaxin tunnistamia arvoja
		- Tarvittaessa CSC auttaa organisaatiota käytössä olevien tunnisteiden muuntamisessa Metaxin tunnisteisiin (ns. "arvojoukkojen mäppäys")
- Sivulla [https://metax.demo.fairdata.fi/swagger/v2/#/dataset\\_api](https://metax.demo.fairdata.fi/swagger/v2/#/dataset_api) on lista API-operaatioista, joita voidaan käyttää. Samalta sivulta pääsee myös koekäyttämään operaatioita:
	- Avaa haluamasi operaatio klikkaamalla
	- Klikkaa "Try it out" -painiketta
	- Täytä haluamasi parametrit, ja aseta "dryrun" -parametrin arvoksi true (tällöin operaatioita ei oikeasti suoriteta Metaxiin saakka)
	- Klikkaa "Execute"

Joihinkin operaatioihin vaaditaan käyttäjätunnus, jota ei sellaisenaan voi sivulle antaa. Ilman käyttäjätunnustakin pääsee kuitenkin näkemään oikean syntaxin kutsulle.

- Muita hyödyllisiä operaatioita:
	- Lista kaikista aineistoista tietyssä katalogissa: https://metax.demo.fairdata.fi/rest/v2/datasets?data\_catalog=<tähän katalogisi tunniste>&limit=1000
	- Esimerkki aineistosta (pakolliset kentät täytettynä): [https://metax.demo.fairdata.fi/docs/v1/datasets.html#retrieve-minimal-valid-dataset](https://metax.demo.fairdata.fi/docs/v1/datasets.html#retrieve-minimal-valid-dataset-template)[template](https://metax.demo.fairdata.fi/docs/v1/datasets.html#retrieve-minimal-valid-dataset-template)
- Esimerkkisisältö kutsusta, jolla aineiston kuvailutiedot tuodaan Metaxiin: [Example\\_post.py](https://wiki.eduuni.fi/download/attachments/181341940/Example_post.py?version=1&modificationDate=1657176429547&api=v2)
	- Tarkempi kuvaus Metaxin tietokentistä (esimerkein) ja pakollisista tiedoista löytyy täältä:<https://wiki.eduuni.fi/x/7w7PCg>

Referenssidatat: [https://metax.fairdata.fi/docs/v2/reference\\_data.html](https://metax.fairdata.fi/docs/v2/reference_data.html) Yleinen Metaxin dokumentaatio: <https://metax.fairdata.fi/docs/>